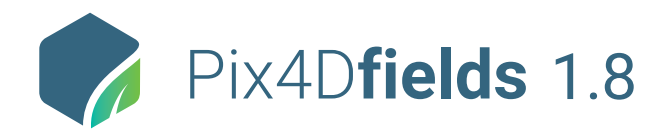

## **FEATURE LIST**

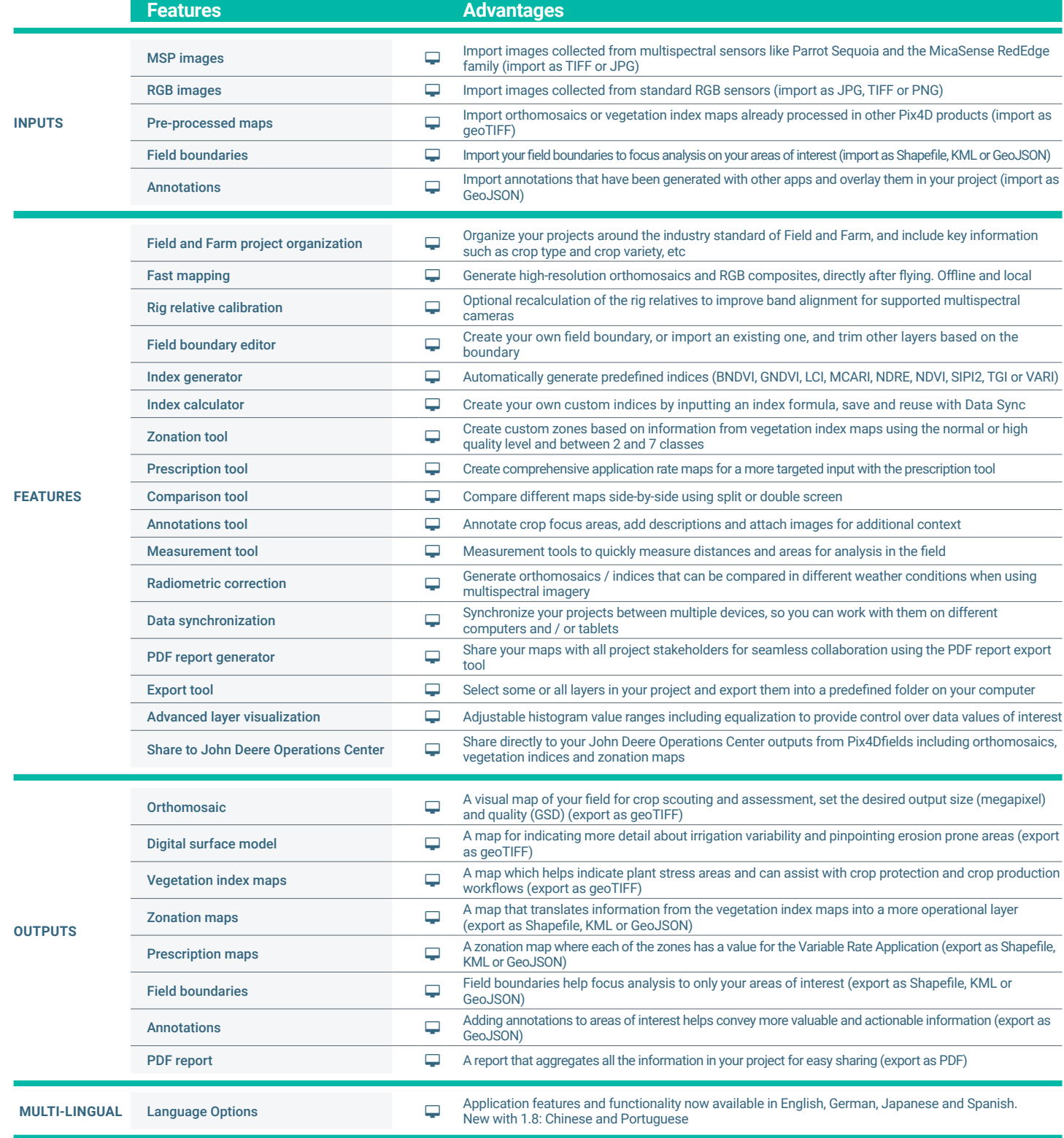

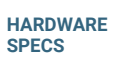

Ì **CPU:** Intel® Core™ i3 or AMD Phenom processor *(or faster recommended)*

**GPU:** NVIDIA GeForce 2 GB RAM  $\begin{bmatrix} 1 & 1 \\ 1 & 1 \end{bmatrix}$ *(or better recommended)*

**HD:** Approximately 4GB R HDD free space

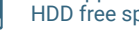

**OS:** Windows 10 / macOS ▌▃▎ Catalina (10.15) or above

ШD **RAM:** 4GB RAM *(or 8GB recommended)*

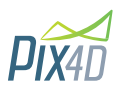